2002 9 WINDOWS PDF

https://www.100test.com/kao\_ti2020/136/2021\_2022\_2002\_E5\_B9\_ B49\_E6\_9C\_c98\_136448.htm 一、选择题((1)(30)每题1 31 55 2 80 A B C  $D$  $(1)$  $1946$  A) ENIAC B) EDVAC C) DESAC D) MARK-II  $(2)$  $(A)$  B) C) D)  $(3)$  $(A)$  B)  $(C)$  D)  $(4)$  $(A)$  B) C)  $D)$  (5)  $(A)$  B) C) D)  $(6)$  RAM  $(A)$  B)  $(B)$  C)  $D)$ 在其中的数据不能改写 (7) Windows 98操作系统是一个真正32 A) 32M B) 64M C) 1GB D) 4GB (8) Windows98 A) " 能用鼠标单击"开始"按钮才能打开 B) Windows任务栏的大  $\mathbb{C}$ ) " D) Windows (9) Windows98  $(A)$   $*$  "  $*$  " essay and the control of the control of the control of the control of the control of the control of the control of t<br>Equation of the control of the control of the control of the control of the control of the control of th

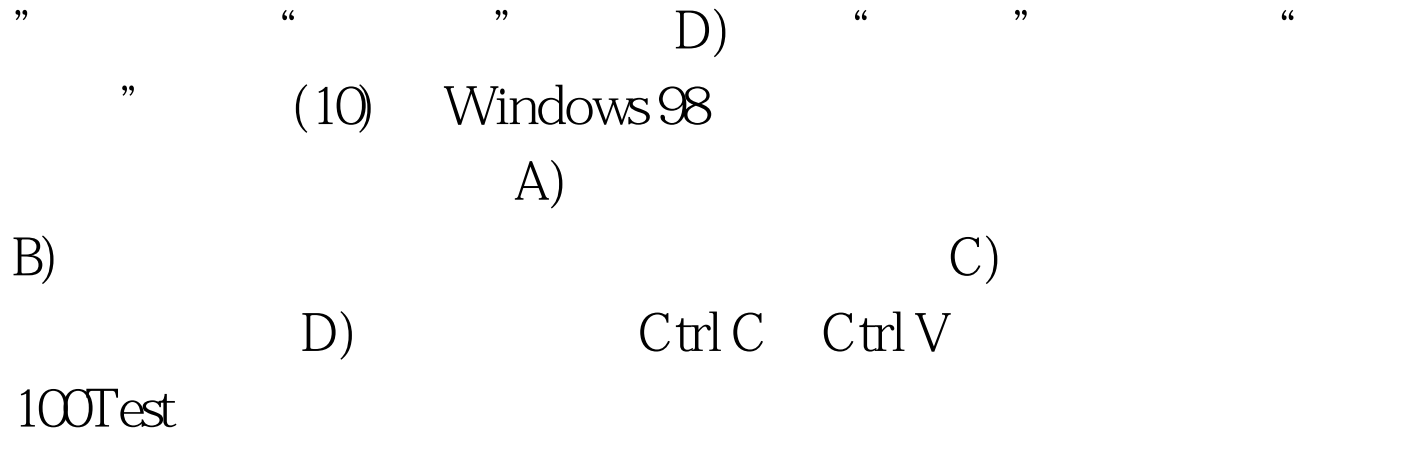

www.100test.com